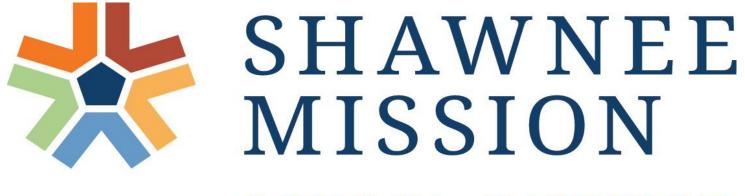

SCHOOL DISTRICT

Community Member Guide to My Learning Plan with Frontline

### **Our Targets and Goals...**

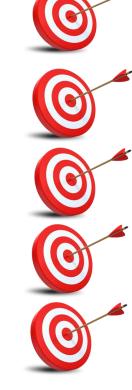

Learn how to CREATE YOUR ACCOUNT and LOGIN TO MYLEARNING PLAN

Learn how to NAVIGATE MYLEARNING PLAN

Learn how to enter **HISTORICAL PD REQUEST FORMS** 

Learn how to request a PD TRANSCRIPT

Review COMMUNITY AND SUB RELICENSURE GUIDE

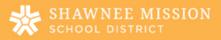

#### What is My Learning Plan?

MyLearningPlan.com is an on-line professional development management system that helps track the necessary points needed for Kansas Educator Licensure

Allows access to create and update personal goals at the beginning of each licensure cycle

Track your professional development hours

Provide personal availability to your completed hours and professional development plan

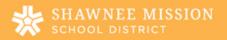

| Welcome | Email | from I | My I | Learning | Plan |
|---------|-------|--------|------|----------|------|
|         |       | 2 A    | 2.10 |          |      |

|                        | FindTime                                                                                                | + Get more apps |
|------------------------|----------------------------------------------------------------------------------------------------|-----------------|
|                        | Frontline<br>education~                                                                                 | <b></b>         |
|                        | Hello, Amanda.                                                                                          |                 |
|                        | Shawnee Mission has invited you to access <b>Professional Growth</b> (formerly MLP PDMS and MLP OASYS). |                 |
|                        | A Frontline ID account is required to access your Frontline solutions.                                  |                 |
| Click to Create an Acc | Ount S Create a Frontline ID                                                                            |                 |
|                        | Already have a Frontline ID account? Sign In with your Frontline ID                                     |                 |
|                        | Note: This is different than the Aesop ID.                                                              |                 |
|                        | Important: please do not forward this email.                                                            |                 |
|                        | Each invitation is <b>unique per individual</b> and could compromise personal information if forwarded. | v               |

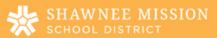

#### **Creating a MyLearningPlan Account**

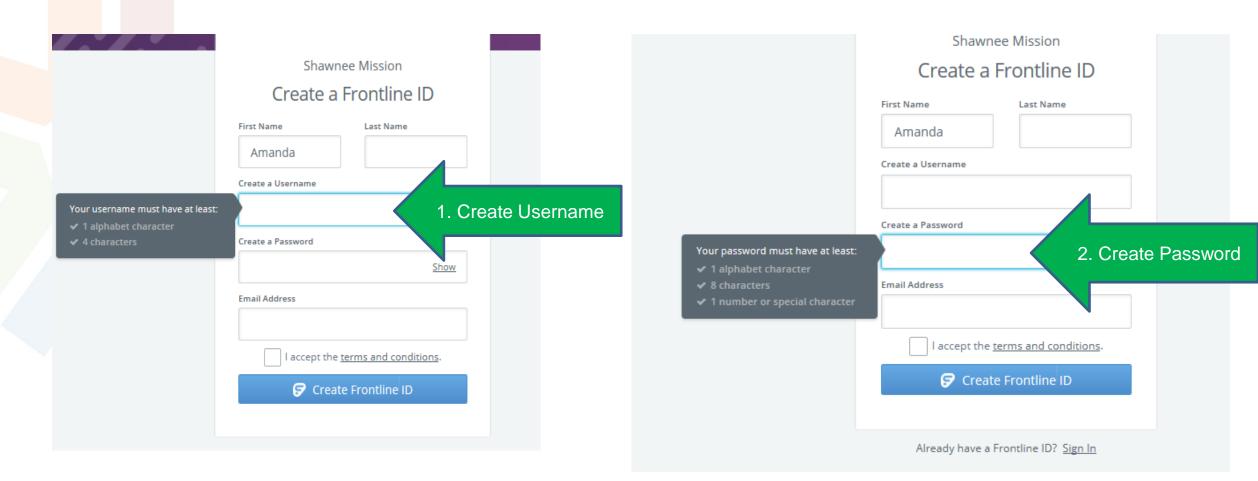

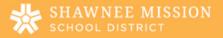

Navigating "My Learning Plan"

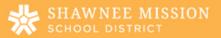

#### MyLearningPlan Dashboard

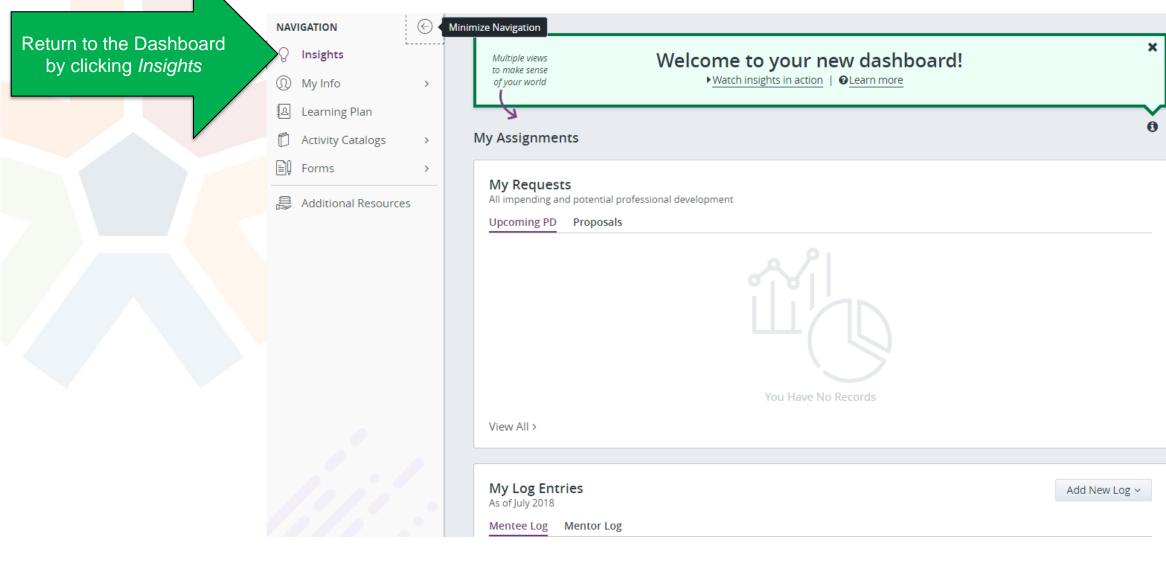

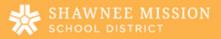

| My | Info |
|----|------|
|----|------|

- Links about you and • your information
- Document files
- Professional • development point portfolio
- Download unofficial  $\bullet$ Transcripts

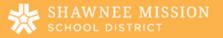

**Professional Growth** Shawnee Mission My File Library allows  $\bigcirc$ you store certificates of **MY INFORMATION** completion My File Library My User Profile > PORTFOLIO > My Portfolio > View All View By Goal View By Purpose (Curre My Portfolio is a list of all your completed View Current Year activities View Denied Requests View In Progress View Licensure TRANSCRIPT Download Transcript Print PDF

#### NAVIGATION

- Insights
- My Info
- 의 Learning Plan
- Activity Catalogs
- Forms
- Ē Additional Resources

|                      | 01                        | · My Requests                                                                                                    | -Amanda Miller                                                                       |            |            |
|----------------------|---------------------------|----------------------------------------------------------------------------------------------------|--------------------------------------------------------------------------------------|------------|------------|
| learni               | ng Plan                   | Actions                                                                                                    | Activity Title                                                                       | Start Date | End Date   |
| LCUIIII              |                           | id Save as Droft (9                                                                                                    | Record(s))                                                                           |            |            |
|                      |                           | - 50 900000 -                                                                                                    |                                                                                      |            |            |
|                      |                           | id West Last (D Reco                                                                                                    | er#(s))                                                                              |            |            |
|                      |                           | - na incarda -                                                                                                    |                                                                                      |            |            |
| Professional Growth  | Shawnee Mission           | 2 Peopleg Prior Ag                                                                                                    | presed (8 Becord(+))                                                                 |            |            |
|                      |                           | - ma teccarida -                                                                                                    |                                                                                      |            |            |
| NAVIGATION           | $(\in)$                   |                                                                                                    | In Progress [18 Record[x]]                                                           |            |            |
| NAVIGATION           | ✓ My Requests - A         |                                                                                                    | SM South, Linguisting Standards, 11/8/18 -<br>12/13/18                               | 11062018   | 12/13/2018 |
| ♀ Insights           | Actions                   |                                                                                                    | Tailwood, 12/11/18, Sectoralogy Integration                                          | 121122018  | 12/11/2018 |
|                      |                           |                                                                                                    | CV - Faculty Meeting - Improving our PLCs                                            | 12/11/2018 | 12/11/2018 |
| 🔰 My Info            | Learning Plan is your act | ivities and                                                                                                    | Brookridge                                                                           | 11070918   | 1127/2018  |
|                      |                           |                                                                                                    | PLC .                                                                                | 11070918   | 1127/2018  |
| 요 Learning Plan      | status                    |                                                                                                    | CAA Admin. Professional Learning Kansa/Dar<br>SMMPT Geals 11-14-18                   | 11/14/2018 | 11/14/2018 |
| s                    |                           |                                                                                                    | Brookridge PLC Conference Notes #1                                                   | 11/13/2018 | 15/13/2018 |
| Activity Catalogs    | >                         |                                                                                                    | Trailwood 11/13/18 Sectoralogy integration                                           | 11/13/2018 | 11/13/2018 |
| Forms                | >                         |                                                                                                    | SM South, Team Unded (Suming to One<br>Another), 11/13/2018                          | 15/13/2018 | 15/13/2018 |
|                      | ,<br>                     | The read                                                                                                    | Brianwood, Darf Meeting (Sustainability<br>Project)                                  | 11/12/2018 | 11/12/2018 |
| Additional Resources |                           | (The same                                                                                                    | CAA Admin Professional Learning (Taking<br>Actes Part 8 - KESA Smart Geals) 10-24-18 | 10242018   | 10242018   |
|                      |                           | Marriage .                                                                                                    | B.# Zones of Regulation                                                              | 10252018   | 10/23/2018 |
|                      |                           | Chinage<br>Chinage                                                                                                    | Balinder, Priority Bandards and Classroom<br>Management, 10-13-18                    | 10112018   | 10/11/2018 |
|                      |                           |                                                                                                    | Unpacking Priority Standards                                                         | 10112018   | 10/11/2018 |
|                      |                           | Star sugar                                                                                                    | Highlands- Trauma Smart Day 3                                                        | 10/11/2018 | 10/11/2018 |
|                      |                           | Star sugar                                                                                                    | CAA Admin Professional Learning 9-25-18                                              | 06262518   | 09/26/2018 |
|                      |                           | Star age                                                                                                    | CAA Admin Professional Learning<br>Instructional Rosends 9-19-18                     | 06/19/2018 | 05/15/2018 |
|                      |                           | Charlow of Control of Control of | Meman Park Vision For Learning                                                       | 06/07/2018 | 06/07/2018 |

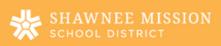

#### **Activity Catalogs**

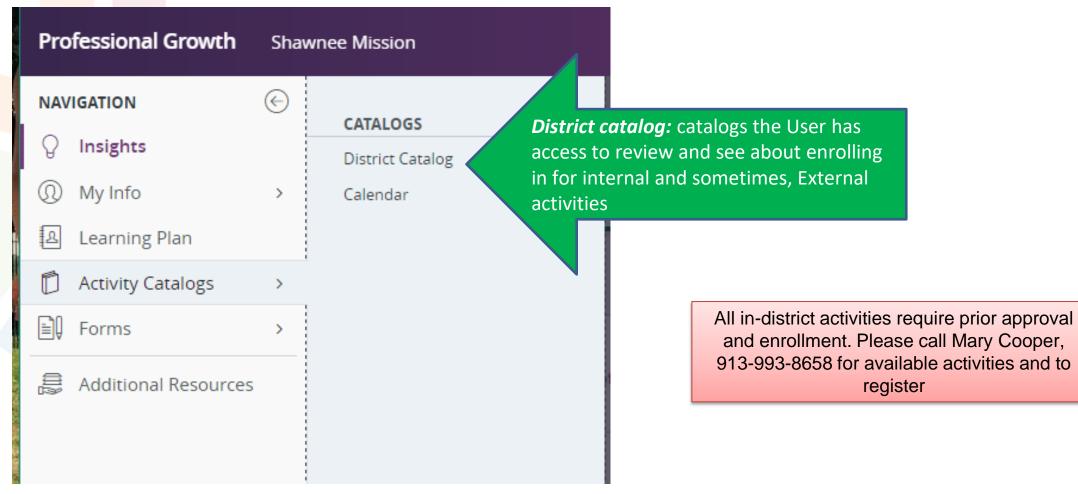

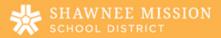

| Pro                  | fessional Growth  | wnee Mission |                                                     |
|----------------------|-------------------|--------------|-----------------------------------------------------|
| NAV                  | IGATION           | ¢            | ACTIVITY PROPOSALS                                  |
| Q                    | Insights          |              | Catalog Proposal                                    |
| 0                    | My Info           | >            |                                                     |
| R                    | Learning Plan     |              | FILL-IN FORMS                                       |
| D                    | Activity Catalogs | >            | Conference Request<br>Individual Professional Growt |
| Ð                    | Forms             | >            | Mentee Log                                          |
| Additional Resources |                   |              | Mentor Log                                          |
| 0-32                 |                   |              | Historical PD Request Form                          |
|                      |                   |              |                                                     |
|                      |                   |              |                                                     |

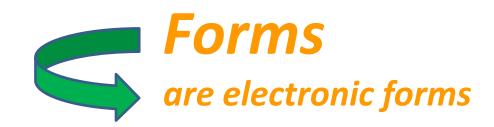

CATALOG PROPOSAL is used by instructors to present new HISTORICAL PD REQUEST FORM is used to record prior PD

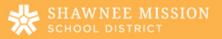

## Entering Professional Development

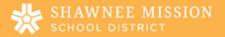

#### **HISTORICAL PD REQUEST FORM**

| Entering your PD/activities for licensure |                                                                             |                                         |
|-------------------------------------------|-----------------------------------------------------------------------------|-----------------------------------------|
| College credits<br>New learning           | Professional Growth                                                         | Shawnee Mission                         |
| Newleaning                                | NAVIGATION<br>O Insights<br>O My Info                                       | ACTIVITY PROPOSALS     Catalog Proposal |
| 1. Select "FORMS"                         | <ul> <li>Learning Plan</li> <li>Activity Catalogs</li> <li>Forms</li> </ul> |                                         |
| 2. Select "HISTORICAL PD REQUEST"         | Additional Resources                                                        | Mentor Log                              |

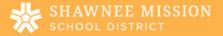

| Historical PD Request Form                   |                                           |                                |
|----------------------------------------------|-------------------------------------------|--------------------------------|
| Used to display previously completed PD reco | ords imported to PLM.                     |                                |
| Activity Information                         |                                           |                                |
|                                              |                                           |                                |
| Historical Activity Title                    |                                           |                                |
| Activity Description                         |                                           |                                |
|                                              |                                           |                                |
|                                              |                                           |                                |
|                                              |                                           |                                |
| Dates/Location                               |                                           |                                |
| Start Date of Historical activity (mm/dd/yy) | 31                                        |                                |
| End Date of Historical activity (mm/dd/yy)   | 31                                        | Complete HISTORICAL PD REQUEST |
| Location of Historical activity              |                                           | FORM                           |
|                                              |                                           |                                |
| Provider                                     |                                           |                                |
| Provider                                     | Click To Select                           |                                |
| If not on list, enter here                   |                                           |                                |
|                                              |                                           |                                |
| Hours OR Credits                             |                                           |                                |
| Enter the number of Hours OR the number of   | Credits you are seeking for this activity |                                |
| Hours                                        |                                           |                                |
| Credits                                      |                                           |                                |
| Relicensure Options                          |                                           |                                |
|                                              |                                           |                                |
| Relicensure Options                          | Click To Select                           |                                |
| Goal(s) and Objective(s)                     |                                           |                                |

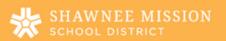

#### State Learning Standards

**Final Step!** 

# KS State StandardsStandard 1: Learner Development.Standard 2: Learning Differences.Standard 3: Learning Environment.Standard 4: Content Knowledge.Standard 5: Application of Content.Standard 6: Assessment.Standard 7: Planning for Instruction.Standard 8: Instructional Strategies.Standard 9: Professional Learning and Ethical Practice.Standard 10: Leadership and Collaboration.

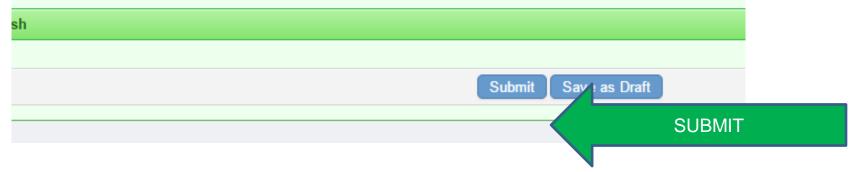

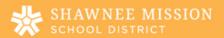

#### **Upload Certificates and Documentation**

Click "MY INFO"
 Click "ADD FILE"

| Professional Growth                                                                                                    | Sha                                | wnee Mission                                                                                        |
|----------------------------------------------------------------------------------------------------|------------------------------------|----------------------------------------------------------------------------------------------------|
| NAVIGATION         Insights         Insights | <ul> <li></li> <li>&gt;</li> </ul> | <ul> <li>My Files - Amanda Tester</li> <li>File Name</li> <li> No Files</li> <li>Add File</li></ul> |
| E Forms                                                                                                    | >                                  | 0 No Files                                                                                          |
| Additional Resources                                                                                                    |                                    |                                                                                                    |

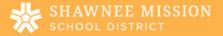

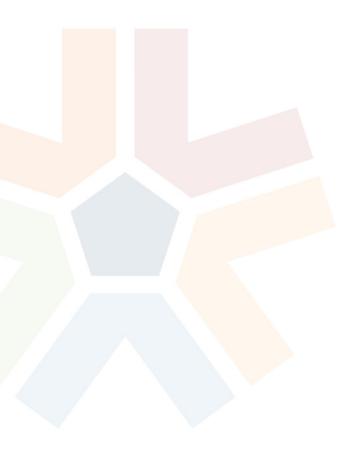

# Have additional questions or need more support?

- For questions or support about My Learning Plan, email <u>PGSupport@frontlineed.com</u> or call 1-866-504-8222.
- For questions about licensure, contact a KSDE Licensure consultant at 785-296-2288.
- For questions about official Shawnee Mission School District PD transcripts, please contact Kim Workman at 913-993-6495 or <u>kimworkman@smsd.org</u>.

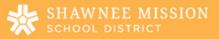

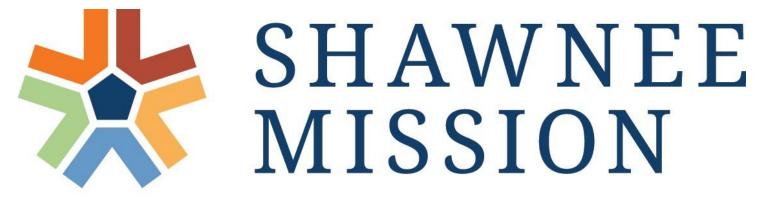

#### SCHOOL DISTRICT